# TPF TRANSPORTATION POOLED FUND

# FINANCIAL PROCEDURES MANUAL July 2022

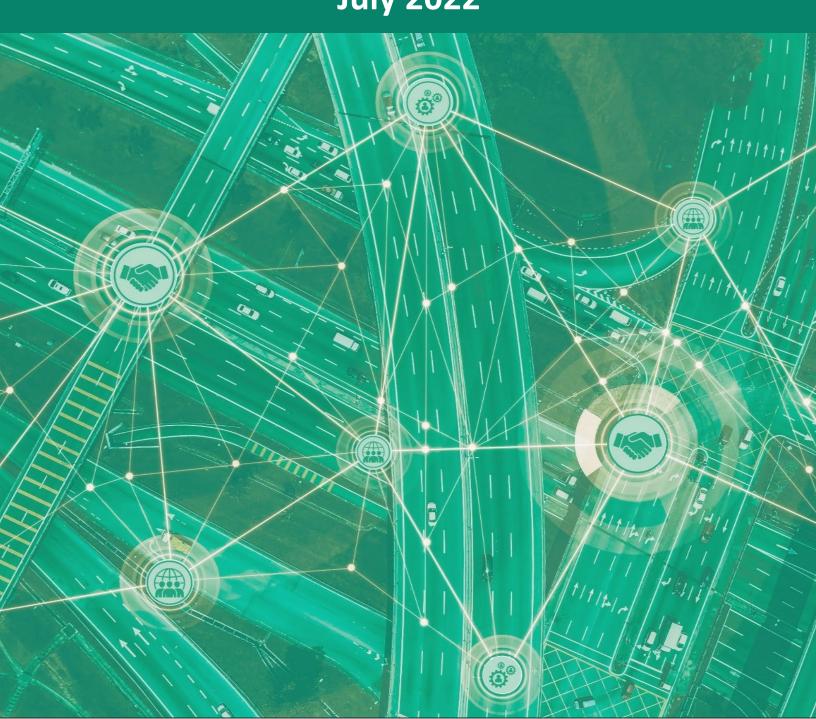

# **TABLE OF CONTENTS**

To navigate throughout the document, move the cursor over a section and Click (PDF) or Ctrl+Click (Word).

| INTRODUCTION                                       | 1  |
|----------------------------------------------------|----|
| CHAPTER 1. LEGISLATIVE AND REGULATORY REQUIREMENTS | 2  |
| CHAPTER 2. COMMITMENTS                             | 4  |
| MONITORING COMMITMENTS ON SOLICITATIONS            | 4  |
| CHAPTER 3. FUND TRANSFERS                          | 8  |
| STATE FUND TRANSFERS FOR STATE-LED PROJECTS        | 8  |
| <b>CONTRIBUTING ORGANIZATION (STATE DOT)</b>       | 8  |
| LOCAL FHWA DIVISION OFFICE                         | 8  |
| FHWA OCFO                                          | 9  |
| LEAD AGENCY                                        | 9  |
| STATE FUND TRANSFERS FOR FHWA-LED PROJECTS         | 10 |
| CONTRIBUTING ORGANIZATION                          | 10 |
| LOCAL FHWA DIVISION OFFICE                         | 10 |
| FHWA OCFO                                          | 11 |
| FHWA PROGRAM OFFICE                                | 11 |
| FHWA ALLOCATION MEMO                               | 12 |
| NON-FEDERAL CONTRIBUTIONS (STATE-LED PROJECTS)     | 12 |
| NON-FEDERAL CONTRIBUTIONS (FHWA-LED PROJECTS)      | 12 |
| CHAPTER 4. MONITORING FUND TRANSFERS               | 13 |
| FUND TRANSFER TRACKING TOOL                        | 13 |
| TRACKING FUND TRANSFERS                            | 13 |
| FUND TRANSFER STAGES                               | 14 |
| HOW TO ACCESS THE FUNDING TRANSFER TRACKING TOOL   | 14 |
| CORRECTING FUND TRANSFER ERRORS                    | 18 |

| STATE DOT FUND TRANSFERS TO STATE-LED PROJECTS    | 18 |
|---------------------------------------------------|----|
| FHWA FUND TRANSFERS TO STATE-LED PROJECTS         | 18 |
| CHAPTER 5. NON-FEDERAL PAYMENTS                   | 19 |
| PAY.GOV                                           | 19 |
| CHAPTER 6. TPF STUDY CLOSEOUT                     | 25 |
| CLOSEOUT FUNDING SPREADSHEET                      | 27 |
| TPF STUDY EXPENDITURES                            | 29 |
| APPENDIX I. GLOSSARY OF TERMS                     | 31 |
| TPF WEBSITE TERMS                                 | 33 |
| APPENDIX II. FHWA POINT OF CONTACTS               | 34 |
| APPENDIX III. SAMPLE ALLOCATION MEMO              | 35 |
| APPENDIX IV. EXAMPLE CLOSEOUT FUNDING SPREADSHEET | 36 |
| APPENDIX V. FORM FHWA-1575-C                      | 37 |
| APPENDIX VI. PAY.GOV FORM                         | 38 |
| APPENDIX VII. TRANSFER FORM FHWA-1575-C CHECKLIST | 39 |
| APPENDIX VIII. NON-FEDERAL CHECK PAYMENT FORM     | 41 |

### **LIST OF FIGURES**

| Figure 1. Screenshot. Find TPF studies and solicitations by State.       | 4   |
|--------------------------------------------------------------------------|-----|
| Figure 2. Screenshot. Find open TPF studies and solicitations by State.  | 5   |
| Figure 3. Screenshot. View TPF commitments.                              | 6   |
| Figure 4. Screenshot. View TPF commitments by organization.              | 7   |
| Figure 5. Screenshot. Access funding transfer requests.                  | 14  |
| Figure 6. Screenshot. Download funding transfer requests by FY.          | 15  |
| Figure 7. Screenshot. Access funding transfer resources.                 | 16  |
| Figure 8. Screenshot. Sample funding transfer spreadsheet.               | 17  |
| Figure 9. Screenshot. FHWA agency web page on Pay.gov.                   | 19  |
| Figure 10. Screenshot. FHWA Research Contribution Payment Form on Pay.go | ov. |
|                                                                          | 20  |
| Figure 11. Screenshot. Sample of payment information drop-down boxes on  |     |
| Research Contribution Payment Form on Pay.gov.                           | 23  |
| Figure 12. Screenshot. Sample of payment information module on Research  |     |
| Contribution Payment Form on Pay.gov.                                    | 24  |

### **LIST OF TABLES**

| Table 1. Explanation of fields for the FHWA Research Project Contribution |    |
|---------------------------------------------------------------------------|----|
| Payment Form.                                                             | 21 |
| Table 2. Closeout Funding Spreadsheet information.                        | 27 |
| Table 3. Closeout Funding Spreadsheet definitions.                        | 28 |
| Table 4. Sample schedule to track funding.                                | 29 |
| Table 5. Sample contribution ratios with program codes.                   | 30 |
| Table 6. Sample invoice allocation.                                       | 30 |

## **INTRODUCTION**

The Transportation Pooled Fund (TPF) Program has existed for more than 45 yr. It is a popular means for State departments of transportation (DOT), commercial entities, organizations, universities, and the Federal Highway Administration (FHWA) program offices to combine resources and achieve common research goals. Pooling resources reduces marginal costs and provides efficient use of taxpayer dollars. Pooling also provides greater benefits to participating interests than individual entities conducting or contracting for research. The program was developed through ad hoc processes until 1999, when FHWA led a workshop to "Reengineer the TPF Program." This workshop led to the development of standard program management procedures, including the use of the TPF website for managing solicitations, participant commitments, and project progress reporting.

The TPF Program is a well-known way to leverage funds. Although there is a TPF Program *Procedures Manual* (forthcoming) that outlines its overall process, the manual does not provide detailed instructions on to how the various finance-related transactions should be processed. Ignoring this issue might result in increased error rates regarding the processing of various financial transactions.

The objective of this guidebook is to increase the overall understanding of the TPF Program's financial procedures by its partners and financial staff. It is our hope that the improvements to guidebook will enhance the overall confidence level of the user in handling finance-related, pooled fund transactions by financial staff members at FHWA and State DOTs.

# CHAPTER 1. LEGISLATIVE AND REGULATORY REQUIREMENTS

The primary source of funding within the TPF program is State Planning and Research (SP&R) funds. The SP&R program is codified in title 23, of the U.S. Code (U.S.C.), and implementing regulations are located at <u>23 Code of Federal Regulations (CFR) Part 420</u>. Section 505 of title 23 <u>U.S.C.</u>, as amended by the Fixing America's Surface Transportation Act, requires that States set aside 2 percent of the apportionments they receive from the National Highway Performance Program, Surface Transportation Block Grant Program, Highway Safety Improvement Program, Congestion Mitigation and Air Quality Improvement Program, and National Highway Freight Program for State Planning and Research activities. Of this amount, States must allocate a minimum 25 percent to research, development, and technology (SP&R Subpart B (SPR-B)). These activities involve conducting research on new areas of knowledge; adapting findings to practical applications by developing new technologies; transferring these technologies by processes, including dissemination, demonstration, and training; and adopting innovation by users.

Section 505 of title 23 U.S.C. identifies what activities are eligible for SP&R funding. Section 505(b)(2) allows the U.S. Secretary of Transportation to waive the funds match requirement for a project administered under the TPF Program. The authority to waive the funds match requirement has been delegated to the FHWA associate administrator for research, development, and technology.

To improve the financial accountability of TPF projects, the lead agency will have all funds transferred to it and will be responsible for project financing (obligating funds, tracking expenses, paying invoices, and returning unused funds to participating entities). The transfer authority in <u>title 23 U.S.C. 104(f)</u> allows for simplified TPF Program fiscal management. The TPF project lead agency is responsible for, and controls all, associated funds, from inception through final closeout.

SPR-B funds in pooled fund projects, as with all other Federal-aid funds, are subject to the requirements of the Uniform Guidance under <u>2 CFR Part 200</u>.

2 CFR Part 200 replaced 49 CFR Part 18 as the Uniform Administrative Requirements and Cost Principles for Federal Awards for the U.S. Department of Transportation (USDOT). The Uniform Administrative Requirements for Grants and Cooperative Agreements to State and Local Governments establishes uniform administrative rules for the USDOT's grants and cooperative agreements and subawards to State, local, and Indian Tribal Governments.

On December 4, 2014, FHWA issued <u>guidance</u> addressing the implementation of 2 CFR Part 200, "the Uniform Guidance," which addresses significant reforms to previous administrative requirements (formerly circular A-102). On July 19, 2017, FHWA issued <u>additional guidance</u> regarding 2 CFR Part 200 that specifically addresses SPR-B overhead and indirect cost rate determinations for contracts and subgrants.

The Uniform Guidance includes additional reforms that are applicable to State DOTs as direct recipients of Federal-aid grants and subrecipients as defined in <u>2 CFR Part 200.301</u>

# **CHAPTER 2. COMMITMENTS**

Within the TPF Program, the definition of a commitment is essentially a pledge or promise to formally transfer a specific level of funding to the lead agency of a pooled fund project when the "solicitation" has been converted to a project and the lead agency has requested transfer of funds and provided an "acceptance letter" to the partners. A commitment should not be considered the actual obligation of funding. The lead agency will obligate funds on the project once the project partners have transferred their funds to the lead agency.

All funding commitments are to be recorded online via the <u>TPF website</u>. Access to the authorized user section of the website, as well as the authority to commit funds on behalf of a specific agency, is required to post a funding commitment. The role for such authority is called a "funding contact."

### Monitoring Commitments on Solicitations

The lead agency contact, lead agency facilitator, and its funding contact can monitor the status of funding commitments to solicitations by completing the following steps:

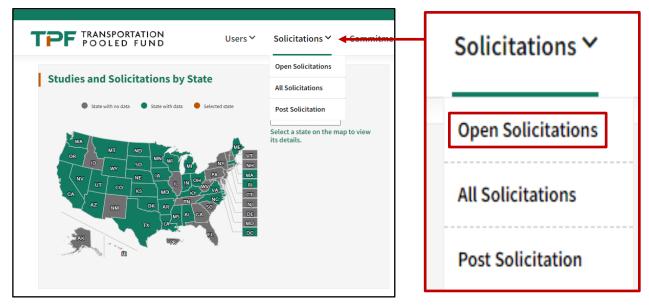

1. Log onto the <u>TPF website</u> per figure 1 and select "Solicitations," then choose "Open Solicitations."

© 2022 National Academies of Sciences, Engineering, and Medicine. Modifications by FHWA to add red box to highlight and red arrow pointing to Solicitations.

Figure 1. Screenshot. Find TPF studies and solicitations by State.

| Status: 🗹 So | licitation Posted 🛛 Solicitation Withdrawn 🗌 End Solicitation Ph                              | ase                 |                    |                       |        |
|--------------|-----------------------------------------------------------------------------------------------|---------------------|--------------------|-----------------------|--------|
| Number 🚽     | Title                                                                                         | Status              | Lead Org           | ganization            | Action |
|              |                                                                                               |                     |                    |                       |        |
| 1584         | National Hydraulic Engineering Conference                                                     | Solicitation posted | Federal Highway Ad | ministration          | • • •  |
| 1582         | Sustainable Performance Engineered Concrete                                                   | Solicitation posted | Iowa Department of | Transportation        | • • •  |
| 1581         | Improving the Quality of Preventive Maintenance Construction<br>and Data Collection Practices | Solicitation posted | Minnesota Departm  | ent of Transportation | • • •  |
| Transpo      | rtation Pooled Fund - Open Solicitations                                                      |                     |                    |                       |        |
|              | rtation Pooled Fund - Open Solicitations                                                      | rawn 🗌 End S        | olicitation Phase  |                       |        |
|              | Solicitation Posted 🗌 Solicitation Withd                                                      | rawn 🗌 End S        | olicitation Phase  | Status                | ;      |
| Status:      | Solicitation Posted 🗌 Solicitation Withd                                                      | rawn 🗌 End S        | olicitation Phase  |                       | ;      |
| Status:      | Solicitation Posted 🗌 Solicitation Withd                                                      |                     |                    |                       |        |

2. Filter and find the solicitation of interest by choosing "Number" or "Title" (figure 2).

© 2022 National Academies of Sciences, Engineering, and Medicine.

#### Figure 2. Screenshot. Find open TPF studies and solicitations by State.

3. Navigate to the solicitation page and select "View Commitments" (figure 3).

|                                                                                                    | ic Driving Study Pooled Fund-II:<br>nentable Solutions                                                                        |                                                                                                    | Update View Commitments Commit Funds 🖶                                                         | Pri |
|----------------------------------------------------------------------------------------------------|----------------------------------------------------------------------------------------------------|----------------------------------------------------------------------------------------------------|------------------------------------------------------------------------------------------------|-----|
| General Information<br>Solicitation Number:<br>Status:<br>Date Posted:<br>Last Updated:<br>Solicitation Expires:<br>Partners:<br>Lead Organization: | 1568<br>Solicitation posted<br>Mar 02, 2022<br>Aug 17, 2022<br>Mar 02, 2023<br>FHWA, UT, WA<br>Federal Highway Administration | Financial Summary<br>Commitment Start Year:<br>Commitment End Year:<br>100% SP&R Approval:<br>Commitments Required:<br>Commitments Received:<br>Contact Information<br>Lead Study Contact(s): | 2022<br>2027<br>Approved<br>\$400,000.00<br>\$250,000.00<br>Charles Fay<br>charles,fay@d t.gov |     |
| Commitments by Organiz                                                                                                    | ations                                                                                                    | FHWA Technical Liaison(s):                                                                                                    | Charles Fay<br>charles.fay@drt.gov<br>Phone: 202-491-3336                                      |     |

© 2022 National Academies of Sciences, Engineering, and Medicine.

#### Figure 3. Screenshot. View TPF commitments.

Another option is to scroll down and expand the "Commitments by Organizations" section (figure 4).

|     | + Commitments by Organizations | ;        |             |                           |                      |                |                     |
|-----|--------------------------------|----------|-------------|---------------------------|----------------------|----------------|---------------------|
|     | + Study Description            |          |             |                           |                      |                |                     |
|     | + Documents                    |          |             |                           |                      |                |                     |
|     |                                |          |             |                           |                      |                |                     |
| L   | + Commitments b                | Organi   | Tations     |                           |                      |                |                     |
|     | - Commitments b                | y Organi | zations     |                           |                      |                |                     |
|     |                                |          |             |                           |                      |                |                     |
| ┕→│ | - Commitments by Organizations |          |             |                           |                      |                |                     |
|     |                                |          |             |                           |                      |                | 🖆 Export Data       |
|     | Organization                   | ¥ear     | Commitments | Technical Contact<br>Name | Funding Contact Name | Contact Number | Email Address       |
|     |                                |          |             |                           |                      |                |                     |
|     | Federal Highway Administration | 2022     | \$75,000.00 | Charles Fay               | Charles Fay          | 202-493-3336   | charles.fay@dot.gov |

© 2022 National Academies of Sciences, Engineering, and Medicine.

Figure 4. Screenshot. View TPF commitments by organization.

# **CHAPTER 3. FUND TRANSFERS**

Fund transfers are allowed only after the "Commitments Required" amount is met. Then, a study number is assigned, and the acceptance letter is issued by the lead agency. The TPF program has identified five different categories of fund transfers, which are described in this chapter. The TPF website provides <u>detailed instructions</u> on using the fund transfer form and an <u>overview video</u>.

### State Fund Transfers for State-Led Projects

Participating State DOTs that have pledged Federal funding to a State-led pooled fund project through the <u>TPF website</u> are required to submit a transfer request form FHWA-1575-C (appendix V) and a copy of the lead agency acceptance letter to their local FHWA division office for processing. The details of this process are as follows:

#### **Contributing Organization (State DOT)**

The contributing organization should complete the following steps:

- 1. Use the transfer form FHWA-1575-C Checklist (Appendix VII) to ensure that the form is completed properly and entirely.
- 2. Attach a copy of the lead agency's acceptance letter for the project.
- 3. Sign the transfer form in the section "State Transportation Department."
- 4. Forward the signed form, along with a copy of the lead agency's acceptance letter for the project, to their local FHWA division office finance manager for processing.

#### **Local FHWA Division Office**

The financial section of the local FHWA division office should complete the following steps:

- 1. Use the transfer form FHWA-1575-C checklist to ensure that the form is completed properly and entirely.
- 2. Ensure that the committed funds are available.
- 3. Verify the existence of the lead agency's acceptance Letter for the project.
- 4. Ensure that the appropriate form (FHWA-1575-C) is completed properly.
- 5. Sign the transfer form in the section "FHWA Division Administrator Concurrence."
- 6. Ask the finance manager at the FHWA division office to forward form FHWA-1575-C and the acceptance letter to the FHWA Office of the Chief Financial Officer (OCFO) via email

to <u>fhwa transfers@dot.gov</u>. When preparing the email to <u>fhwa transfers@dot.gov</u>, please include the following addressees in the distribution:

- a. Financial manager in the receiving lead State's FHWA division office.
- b. TPF program manager (<u>fhwapooledfund@dot.gov</u>).

#### **FHWA OCFO**

The OCFO Office should complete the following steps:

- The FHWA headquarters OCFO will document the receipt of the transfer request from the division office and maintain a tracking tool to track the status of transfers. The OCFO will update the tracking on a biweekly basis, and the Pooled Fund Program manager will make it available for review in the authorized section of the TPF website (www.pooledfund.org).
- 2. The FHWA OCFO Fiscal Management Information System (FMIS) team will process the request.
- 3. A date will be listed in the "Stage 2" column of the Tracking Tool at the completion of the fund transfer process.

#### Lead Agency

The lead agency will control all funding and undertake the activities of the pooled fund project by using the appropriate acquisition method (i.e., contracts, task orders, interagency agreements, etc.) within this process. The lead agency is to obligate the funds that were transferred into FMIS on the project specified in the form FHWA-1575-C.

### State Fund Transfers for FHWA-Led Projects

Requests by States to transfer Federal (e.g., SPR-B) funding to an FHWA-led project must be submitted via transfer form FHWA-1575-C, along with a copy of the acceptance letter, to their local FHWA division office for processing. The details of this process are as follows:

#### **Contributing Organization**

The contributing organization should complete the following steps:

- 1. Use the transfer form FHWA-1575-C checklist (see the end of this chapter) to ensure that the form is completed properly and entirely.
- 2. Attach a copy of the lead agency's acceptance letter for the project.
- 3. Sign the transfer form in the section "State Transportation Department."
- 4. Forward the signed form, along with a copy of the lead agency's acceptance letter for the project, to their local FHWA division office for processing.

#### **Local FHWA Division Office**

The financial section of the local FHWA division office should complete the following steps:

- 1. Use the transfer form FHWA-1575-C Checklist (Appendix VII) to ensure that the form is completed properly and in its entirety.
- 2. Ensure that the committed funds are available.
- 3. Obtain a copy of the project's acceptance letter from the project home page in the TPF website "Document" section.
- 4. Ensure that the transfer form is signed.
- 5. Ask the finance manager at the FHWA division office to forward form FHWA-1575-C, along with the acceptance letter to the FHWA OCFO via email to <u>fhwa transfers@dot.gov</u>. When preparing the email to <u>fhwa transfers@dot.gov</u>. Please include the following addressees in the distribution:
  - a. Financial manager in the receiving FHWA program office.
  - b. Lead agency contact. (This information is available in the acceptance memo and in the project description on the TPF website.)
  - c. TPF program manager (fhwapooledfund@dot.gov).

d. Anyone else who should receive notification regarding the completion of the fund transfer process.

#### **FHWA OCFO**

The fund transfer team at the OCFO Office will complete the following steps:

- The FHWA headquarters OCFO will document the receipt of the transfer request from the division office and maintain a tracking tool to track the status of transfers. The OCFO will provide updated tracking information on a biweekly basis, and the Pooled Fund Program manager will make that information available for review in the authorized section of the <u>TPF website</u> on a biweekly basis.
- 2. The FHWA OCFO will forward the transfer request to the FMIS team for processing:
  - a. The FMIS team will execute the transfer requests in FMIS by moving the funds out of FMIS for transfer to the FHWA Office of Budget and Finance for the project.
  - b. The FMIS Team will advise the FHWA program budget office that the funds are available for obligation.
- 3. The OCFO will issue an advice of funds for the pooled fund project. Funds will be transferred into an accounting string (e.g., 15X0100060). The allotment will be to the first three bytes of the BPAC (budget program activity code). For example, the BPAC for the Office of Infrastructure would be 050TPF5046. The first three numbers of the BPAC (050) will indicate the program office responsible for the pooled fund project. The last four numbers (i.e., 5046) will designate the project number.
- 4. The budget office will upload the "advice of funds" to the associated program office.

#### **FHWA Program Office**

The FHWA Program Office should complete the following steps:

- 1. The financial/program financial manager in the office of the FHWA-led pooled fund project will formally request that the funds be placed into Delphi.
- 2. The advice of funds will include all supporting documentation. This documentation will allow the program office/project manager of the FHWA-led project to track contributions and manage the program code of participant contributions.
- 3. After the funds are transferred to the program office of the FHWA-led project, the Office of Acquisitions and Grant Management will award the funds on a contract/agreement, task order, and so forth, and the funds will be obligated by the Federal Aviation Administration in Oklahoma City, OK.

4. The funds will be solely tracked and monitored in the Delphi accounting system. Similar to any other Federal contract, the project manager and/or contracting officer's representative (as applicable) is responsible for monitoring the status of the funding of the project and its availability. The funds will not be tracked in FMIS because the project is being led by FHWA. Therefore, questions regarding the status of funds should be directed to the lead agency contact for the project. This information is available via the project description on the TPF website.

### **FHWA Allocation Memo**

The majority of pooled fund transfers are State-to-State transactions. FHWA program offices that are committing Federal (allocated) funding to a State or FHWA-led project should use the standard allocation procedures (e.g., "allocation memo"). The requirement for developing an allocation memo is only applicable to FHWA program offices. The allocation memo provides the following information: the pooled fund project number and description, the program code to use to obligate the funding, the Federal prorate share, the timeline by which the funds are required to be obligated, and the "authority to obligate."

Upon receipt of the allocation memo, the division office will forward a copy of it to the appropriate State DOT office(s) (i.e., pooled fund coordinator, finance office, etc.) for their use in getting the funds obligated to the appropriate project. Either an authorization is processed for a new project, or a modification is processed for an existing project.

### Non-Federal Contributions (State-Led Projects)

Whenever a State DOT or private organization is interested in contributing non-Federal funds for a State-led pooled fund project, they must contact the lead agency directly for directions on how to send their funds to that State. FHWA will not accept the receipt of non-Federal funds for a State-led pooled fund study.

### Non-Federal Contributions (FHWA-Led Projects)

Within the TPF program, the use of the lockbox to receive non-Federal funds for FHWA-led projects has been discontinued. The non-Federal contribution by State DOTs, or other partners, will not be accepted through the form FHWA-1575-C transfer process by the FHWA OCFO. Contributions of non-Federal funds by State DOTs and other partners to an FHWA-led project may be made using the U.S. Department of the Treasury's online payment system, <u>Pay.gov</u>., or by sending a check. Detailed information regarding the process for contributing funds to an FHWA-led project via <u>Pay.gov</u> or sending a check is available in chapter 5 of this guidebook.

# CHAPTER 4. MONITORING FUND TRANSFERS

Federal funds may be contributed to a pooled fund project via the transfer form FHWA-1575-C. This chapter outlines the financial process for monitoring and tracking the fund transfer request.

### Fund Transfer Tracking Tool

#### **Tracking Fund Transfers**

All fund transfers are tracked in a Microsoft<sup>®</sup> Excel<sup>®</sup> spreadsheet that is maintained by the FHWA budget office. The transfer tracking tool will show the following elements:

- Project number (TPF number).
- Name of the transferee.
- Program code.
- Name of the recipient.
- FY of the funds that are being transferred.
- Amount of funds that are being transferred.
- Date the transfer request was received by FHWA and logged.
- Date that the request was processed in FMIS.
- Date an advice of funds was submitted for approval for FHWA-led projects.
- Date the transfer is complete.

#### **Fund Transfer Stages**

Stage 1—The date the request was logged by the FHWA budget office.

Stage 2—The date the request was processed in FMIS. Note: If the transfer is not processed, it will be indicated as "not applicable (N/A)" with a supporting statement under the comment column of the spreadsheet.

Stage 3—The date the budget office submitted the advice of funds for signature. This stage is only applicable to FHWA-led projects. State-to-State transfers and unprocessed transfers will be indicated as "N/A."

Stage 4—The date the transfer is complete. This stage is only applicable to FHWA-led projects where funds was transferred to FHWA. The transfer is complete once the advice of funds is provided to the headquarters office.

### How to Access the Funding Transfer Tracking Tool

Log in to the TPF website. Under the "Tools" tab, click on the "Funding Transfer Requests" (figure 5).

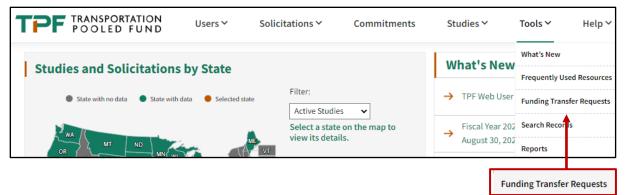

© 2022 National Academies of Sciences, Engineering, and Medicine.

#### Figure 5. Screenshot. Access funding transfer requests.

The "Funding Transfer Request" page offers a number of resources for the fund transfer process. The web page enables users to access a complete list of funding transfers, from FY 2007 to the present. The spreadsheet is updated every 2 w. To download the spreadsheet, click on the three dots under "Actions" and select "Download" (figure 6).

| FPF TRANSPORTATION<br>POOLED FUND                                                                                                    | Users 🗸                                                             | Solicitations 🗸                                                   | Commitments                                                    | Studies 🗸                                                  | Tools ∨                                    | Help 🗸                                 | C  |
|----------------------------------------------------------------------------------------------------|---------------------------------------------------------------------|-------------------------------------------------------------------|----------------------------------------------------------------|------------------------------------------------------------|--------------------------------------------|----------------------------------------|----|
| ransportation Pooled Fund - Funding Trai                                                                                                    | nsfer Request                                                       |                                                                   |                                                                |                                                            |                                            |                                        |    |
|                                                                                                    |                                                                     |                                                                   |                                                                |                                                            |                                            | Help                                   | 0  |
| Completed Funding Transfer Requests                                                                                                    |                                                                     |                                                                   |                                                                |                                                            |                                            |                                        |    |
| This page offers a number of resources for the fund transfer process. Beloi<br>under action and select download. The file shows the project number, the<br>by FWAS, Office of Budget, the date the Office of Financial Management pi<br>by the Office of Budget.<br>Below these files, are all the current resources for the fund transfer proces | e transferee and the recipient, the rocess the request in FMIS, and | he fiscal year of the funds, and<br>the date an Advice of Funds w | amount of funds. In addition<br>as issued for FHWA led project | , the file indicates the d<br>cts. If a transfer is not sh | ate the transfer re<br>own in the file, it | equest was receiv<br>has not been rece | ed |
| symbols. There are also links to pay.gov for non-federal payments and a s                                                                                                    | ample fund reconciliation sheet                                     | a fear and a second second                                        |                                                                |                                                            | n b-c ionn and a                           | list of FHWA routi                     | ng |
| For more information please refer to the Frequently Used Resources tab a                                                                                                    | nd reference Chapters 11 and 1/                                     |                                                                   | al.                                                            |                                                            | si si ci tonni and an                      | list of FHWA routi                     | ng |
| For more information please refer to the Frequently Used Resources tab a                                                                                                    | ind reference Chapters 11 and 14                                    |                                                                   | al.                                                            | Last Up                                                    |                                            | Actions                                | ng |
| For more information please refer to the Frequently Used Resources tab a                                                                                                    |                                                                     |                                                                   | al.                                                            | Last Up                                                    |                                            |                                        | ng |
| For more information please refer to the Frequently Used Resources tab a                                                                                                    |                                                                     |                                                                   | al.                                                            | Last Upr                                                   |                                            |                                        | ng |
|                                                                                                    |                                                                     |                                                                   | al.                                                            |                                                            |                                            |                                        |    |

© 2022 National Academies of Sciences, Engineering, and Medicine.

#### Figure 6. Screenshot. Download funding transfer requests by FY.

The file shows the project number, transferee, recipient, FY of the funds, and amount of funds. In addition, the file indicates the date the transfer request was received by FHWA's Office of Budget and Finance, the date the Office of Financial Management processed the request in FMIS, and the date an advice of funds was issued for FHWA-led projects. If a transfer is not shown in the file, it has not been received by the Office of Budget and Finance. All the current resources for the fund transfer process are listed below the files of FY funding transfers (figure 7). These resources include the 1575-C fund transfer form, instructions for the fund transfer form, an overview video on the 1575-C form, and a list of FHWA routing symbols. There are also links to <u>Pay.gov</u> for non-Federal payments and a sample fund reconciliation sheet for project closeout.

| Completed fiscal year 2016 fu                                                                   | Sep 23, 2021                                          |                                                      | •••                                        |                 |                                                                                                    |                    |                   |  |  |
|-------------------------------------------------------------------------------------------------|-------------------------------------------------------|------------------------------------------------------|--------------------------------------------|-----------------|----------------------------------------------------------------------------------------------------|--------------------|-------------------|--|--|
| Completed fiscal year 2015 fu                                                                   | Sep 23, 2021                                          |                                                      | •••                                        |                 |                                                                                                    |                    |                   |  |  |
| Completed fiscal year 2014 funding transfer requests. Sep 23, 2021                              |                                                       |                                                      |                                            |                 |                                                                                                    |                    |                   |  |  |
| Completed fiscal year 2013 fu                                                                   | Completed fiscal year 2013 funding transfer requests. |                                                      |                                            |                 |                                                                                                    |                    |                   |  |  |
| View 1 - 10 of 16                                                                               |                                                       |                                                      | First                                      | Previous        | Page 1 of 2 Nex                                                                                        | t Last             | Show 10 🗸         |  |  |
| Fund Transfer Request F                                                                         | orms                                                  |                                                      |                                            |                 |                                                                                                    |                    |                   |  |  |
| Instructions for FHWA<br>Transfer Request<br>Instructions Document                              | 🛓 Download                                            | FHWA Routing<br>Symbols<br>FHWA Headquarters Organi: | Visit Website -                            | Use             | m FHWA 1575-C<br>d to transfer funds as the<br>ructions to download For<br>ight-click on the link Forn | lead agency.<br>m: | Ł Download        |  |  |
| Overview Video Using<br>the FHWA-1575C<br>Help Video.                                           | Visit Website →                                       |                                                      |                                            | 3. Cl           | hoose the "Save link as'<br>hoose the location where<br>lick "Save" to download t                      | you want to        |                   |  |  |
| More Links                                                                                      |                                                       |                                                      |                                            |                 |                                                                                                    |                    |                   |  |  |
| Sample Funding<br>Reconciliation<br>Spreadsheet                                                 | 🛓 Download                                            | Pay.Gov<br>A secure way to pay U.S. Fee              | Visit Website -<br>deral Government Agenci |                 |                                                                                                    |                    |                   |  |  |
| For More Information<br>Chapters 11 and 14 of the TPF Pro<br>at (202)493-3166 if you have any o |                                                       | ovide more information on fun                        | ding transfers and using p                 | pay.gov. Please | e contact Tricia Sergeson                                                                              | at patricia.se     | ergeson@dot.gov c |  |  |

© 2022 National Academies of Sciences, Engineering, and Medicine.

Figure 7. Screenshot. Access funding transfer resources.

When selecting a sample funding transfer spreadsheet to review, please remember that there are two tabs at the bottom of the spreadsheet: "Pooled Fund in Process" and "Pooled Fund Completed" (figure 8).

| AutoSave 💽 O                                    | 985                       | • ° °                 | 8 × =                    |                          | Copy of Poo               | eled Funds as of 02-24-2022 (1).xlsx                                                                          | - Excel                                   | ₽ Search                           |                            |                    |                      |                                       |                                                                      |                                                                                       | 5     |
|-------------------------------------------------|---------------------------|-----------------------|--------------------------|--------------------------|---------------------------|----------------------------------------------------------------------------------------------------|-------------------------------------------|------------------------------------|----------------------------|--------------------|----------------------|---------------------------------------|----------------------------------------------------------------------|---------------------------------------------------------------------------------------|-------|
| ile Home                                        | Insert                    | Draw                  | Page Layo                | out Formu                | ilas Dati                 | a Review View Help                                                                                            | Acrobat Secur                             | reZIP                              |                            |                    |                      |                                       |                                                                      |                                                                                       |       |
| Cut                                             | ·                         | Calibri<br>B I U      | - <b>1</b> 1<br>-   ⊞ -  | → A^ A`<br>◇ → A →       | ===                       |                                                                                                    | Date                                      | Conditional                        | Format as C                | omma 2<br>omma 3 3 | Comma 2<br>2 Comma 3 |                                       | Comma 3 2<br>2 Comma 3 4 3                                           | Comma 3 3<br>Comma 3 4 3 2                                                            | Inse  |
| <ul> <li>V Formal</li> <li>Clipboard</li> </ul> | at Painter                | _                     | Font                     | 5                        | _                         | Alignment                                                                                                    | Number                                    | Formatting ~                       | Table Y                    |                    |                      | Styles                                |                                                                      |                                                                                       | Ť     |
|                                                 |                           |                       | TOIL                     |                          |                           | angninen                                                                                                    | ian Humber                                | 1.01                               |                            |                    |                      | Styles                                |                                                                      |                                                                                       |       |
| •                                               | :   ×                     | $\sqrt{f_x}$          |                          |                          |                           |                                                                                                    |                                           |                                    |                            |                    |                      |                                       |                                                                      |                                                                                       |       |
| Α                                               | В                         | С                     | D                        | E                        | F                         | G                                                                                                    | Н                                         | I.                                 | J                          |                    | К                    | L                                     |                                                                      | М                                                                                     |       |
| Stage 1: D                                      |                           |                       |                          |                          |                           |                                                                                                    |                                           |                                    |                            |                    |                      |                                       |                                                                      |                                                                                       |       |
| Stage 3: D<br>Stage 4: If                       | Date that I<br>f transfer | Budget C<br>is from t | ffice subr<br>he State t | mits advice<br>to FHWA H | e of funds<br>IQ (i.e. 04 | fer is not processed, ent<br>for signature; N/A for S<br>0, 050, 060, etc.), then t<br>a new SF-132 will need | tate to State trans<br>he transfer is com | fers or unproce<br>pleted once the | essed trans<br>e advice of | funds i            |                      |                                       |                                                                      |                                                                                       |       |
| ID #                                            | Numbe<br>r                | From                  | То                       | FY                       | PC                        | Amount                                                                                                    | TPF Project #                             | Stage 1                            | Stage                      | 2                  | Stage 3              | Stage 4<br>Transfer<br>Completed -    | (                                                                    | Comments                                                                              |       |
| FY22-P-                                         | 69                        | со                    | 040                      | 2021                     | Z56E                      | \$5,000.00                                                                                                    | TPF-5317                                  | 12/7/2021                          | N/A                        |                    |                      |                                       | "FHWA - Office of Safe                                               | sfer to Other: Other 🛛 It                                                             |       |
| FY22-P-                                         | 70                        | со                    | 040                      | 2021                     | Z56E                      | \$20,000.00                                                                                                   | TPF-5447                                  | 12/7/2021                          | N/A                        |                    |                      |                                       | "FHWA - Office of Safe                                               | t submitted.<br>sfer to Other: Other ⊡ It<br>ety (055)."<br>hows "Office of Safety Re |       |
| FY22-P-                                         | 71                        | со                    | 300                      | 2021                     | Z56E                      | \$20,000.00                                                                                                   | TPF-5399                                  | 12/7/2021                          | N/A                        |                    |                      |                                       | //2021: Rev request<br>MT 12/17/2021: Tran<br>"FHWA - Office of Safe | submitted.<br>sfer to Other: Other ₪ It<br>:ty (055)."<br>hows "Office of Safety Re   |       |
| FY22-P-                                         | 86                        | IN                    | 070                      | 2022                     | Z56E                      | \$25,000.00                                                                                                   | TPF-5489                                  | 12/10/2021                         | 2/9/20                     | 22                 | 2/24/2022            | in process; will be<br>completed soon |                                                                      | uest submitted.<br>cription of Fund or Entity<br>Id clarity which one right           |       |
| FY22-P-                                         | 96                        | мо                    | 070                      | 2020                     | Z560                      | \$25,000.00                                                                                                   | TPF-5319                                  | 12/17/2021                         | N/A                        |                    |                      |                                       | MT 12/28/2021: Requ<br>official by FHWA Divisi                       | uires filling the title of ap<br>on Administrator.                                    | provi |
| FY22-P-                                         | 121                       | ст                    | 040                      | 2021                     | Z56E                      | \$10,000.00                                                                                                   | TPF-5382                                  | 12/28/2021                         | N/A                        |                    |                      |                                       | //2021: Rev request<br>MT 12/29/2021: Tran<br>"FHWA - Office of Safe | submitted.<br>sfer to Other: Other It<br>:ty (055)."<br>hows "Office of Safety Re     |       |
| FY22-P-                                         | 122                       | ст                    | 040                      | 2021                     | Z56E                      | \$20,000.00                                                                                                   | TPF-5447                                  | 12/28/2021                         | N/A                        |                    |                      |                                       | //2021: Rev request<br>MT 12/29/2021: Tran<br>"FHWA - Office of Safe | submitted.<br>sfer to Other: Other It                                                 |       |
|                                                 | Pooled Fu                 | nds In Prod           | ess Poo                  | led Funds Cor            | mpleted                   | (+)                                                                                                    |                                           |                                    |                            | -                  |                      |                                       |                                                                      |                                                                                       |       |
|                                                 |                           |                       |                          |                          | inpieceu                  | 0                                                                                                    |                                           |                                    |                            |                    |                      |                                       |                                                                      |                                                                                       | -     |

### Pooled Funds In Process

### **Pooled Funds Completed**

Source: FHWA.

#### Figure 8. Screenshot. Sample funding transfer spreadsheet.

Please note: If a specific transfer is not evident on the tracking tool, then the request has not been received by the Office of Budget and Finance.

The current FY's funding transfer tracking tool is updated on a biweekly basis.

Upon completion of the State-to-State funding transfer, confirmation of funds received can be obtained via FMIS "Business Objects."

### **Correcting Fund Transfer Errors**

If an error with the fund transfer has occurred, it can be corrected as follows:

#### **State DOT Fund Transfers to State-Led Projects**

If the error was on behalf of the contributing organization (State DOT), the steps to reverse the transaction are as follows:

- 1. The organization that received the funding must complete a new transfer form FHWA-1575-C.
- 2. The contributing organization must complete a new transfer form FHWA-1575-C with the corrected information to transfer the funds to the originally intended organization upon receipt of the returned funds.
- 3. The normal transfer process should be followed as outlined in chapter 4 of this guidebook, using the various resources to check the status of the transfer (i.e., fund transfer tracking tool and receipt of funds in FMIS).

#### **FHWA Fund Transfers to State-Led Projects**

If the error was on behalf of FHWA, the steps to reverse the transaction are as follows:

- 1. The financial manager in the local FHWA division should be contacted to inform them of the error.
- 2. The financial manager should review the information and confirm whether the error was made by FHWA and, if so, send an email to the FMIS team at headquarters to inform them of the error.
- 3. FHWA should correct the error in the system and provide confirmation of the updated information to the contributing organization and lead agency of the pooled fund project.
- The contributing organization and lead agency of the pooled fund project should maintain a copy of the confirmation indicating that the transfer error has been corrected for their future reference.

# **CHAPTER 5. NON-FEDERAL PAYMENTS**

Participating States and agencies that would like to contribute non-Federal funds to an FHWA-led study can be made via <u>Pay.gov</u> or by sending a check to FHWA.

#### Pay.gov

1. Go to <u>Pay.gov's</u> FHWA <u>agency page</u> and select "Federal Highway Research Project Contribution Payment Form" (figure 9).

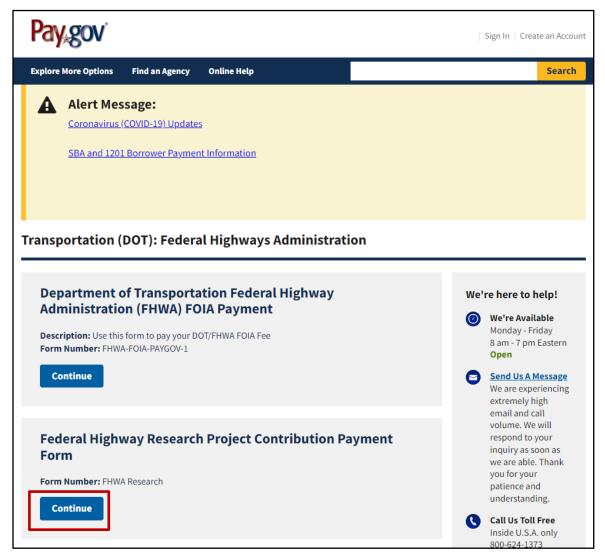

Source: U.S. Department of the Treasury.

Figure 9. Screenshot. FHWA agency web page on Pay.gov.

2. To access the Research Contribution Payment Form, select "Continue to the Form" (figure 10).

| Pay gov'                                                                                                    | Sign In   Create an Account                                |
|----------------------------------------------------------------------------------------------------|------------------------------------------------------------|
| Explore More Options Find an Agency Online Help                                                                                                    | Search                                                     |
| Alert Message:<br>Coronavirus (COVID-19) Updates<br>SBA and 1201 Borrower Payment Information                                                                                                    |                                                            |
| Federal Highway Research Project Contribution Payment Form           1         2         3         4           Before You Begin         Complete Agency Form         Enter Payment Info         Review & Submit | 5<br>Confirmation                                          |
| Accepted Payment Methods:   Bank account (ACH)  Amazon account  PayPal account  Debit or credit card                                                                                                    |                                                            |
| Preview Form Cancel This is a secure service provided by United States Department of the Treasury. The information you will enter will remove our privacy policy for more information.                          | Continue to the Form<br>main private. <u>Please review</u> |

Source: U.S. Department of the Treasury.

#### Figure 10. Screenshot. FHWA Research Contribution Payment Form on Pay.gov.

To complete the form, use the following steps (see a sample blank form in appendix VI):

- a. Enter the partner agency's contact name and phone number.
- b. Enter the project number.
- c. Select "FHWA Pooled Funds" for recipient.
- d. Enter the official study number, contribution amount, and FY of funds being sent.
- e. Enter the program office code, which should be specified in the acceptance memo for the study. If the code is not in the memo, reach out to the lead agency contact or look up the office program code in the <u>organizational directory</u>.
- f. Enter the "Transfer to" information. Please include the TPF study name and number, office program code, and office BPAC code. This information is all available in the acceptance memo.
- g. Click on "PDF Preview" or "Continue" at the bottom of the page.

See an example form in Appendix VI, and see table 1 for additional information.

Table 1. Explanation of fields for the FHWA Research Project Contribution Payment Form.

| Field Name:            | Field Description                                                                                                    |
|------------------------|----------------------------------------------------------------------------------------------------|
| Contact Name:          | Enter the name of the organization or State.                                                                                  |
| Contact Phone Number:  | Enter the name and telephone number of the person<br>who should be notified if questions arise regarding the<br>contribution. |
| Project Number:        | Provide the official project number (i.e., TPF-5(XXX)).                                                                       |
| Recipient:             | Select "FHWA Pooled Funds" from drop-down menu.                                                                               |
| Official Project Name: | Provide the official study title and pooled fund project number.                                                              |
| Contribution Amount:   | Enter the amount of funds being sent via <u>Pay.gov</u> .                                                                     |

| FY of Funds or N/A:  | Provide the FY of the contribution fund. Enter a year in<br>this field if the contribution is being made by a Federal<br>agency. If the contribution is being made by a State,<br>private entity, or other organization, please type N/A for<br>"not applicable" in the box. |
|----------------------|----------------------------------------------------------------------------------------------------|
| Program Code or N/A: | Provide the program code if the contribution is being<br>made by a Federal agency. If the contribution is being<br>made by a State, private entity, or other organization,<br>please type N/A for "not applicable" in the box.                                               |
| Transfer to:         | Provide the TPF study number, lead agency office,<br>routing code of FHWA office where funds will be applied,<br>and BPAC. Note: This information can be obtained via the<br>pooled fund project acceptance memo.                                                            |

4. Enter the payment information, then click on "Review and Submit Payment" (figure 11).

| (~)                                                                                                    | (⁄/                     | 3                            | 4               | 5            |
|----------------------------------------------------------------------------------------------------|-------------------------|------------------------------|-----------------|--------------|
| Before You Begin Co                                                                                                    | omplete Agency Form     | Enter Payment Info           | Review & Submit | Confirmation |
| Please provide the payment inf                                                                                                    | formation below Require | ed fields are marked with ar | . *             |              |
| Payment Amount                                                                                                    |                         |                              |                 |              |
| \$40,000.00                                                                                                    |                         |                              |                 |              |
| ' Payment Date (mm/dd/yyyy)                                                                                                    |                         |                              |                 |              |
|                                                                                                    |                         | l)                           |                 |              |
| Earliest Payment Date                                                                                                    | Choose Payment Dat      | e                            |                 |              |
| Account Holder Name                                                                                                    |                         |                              |                 |              |
| Contributor Contact                                                                                                    |                         | ¦1                           |                 |              |
| ' Select Account Type                                                                                                    |                         |                              |                 |              |
| Select                                                                                                    |                         | \$                           |                 |              |
| Long & Long & Lo |                         |                              |                 |              |
| <sup>r</sup> Routing Number                                                                                                    |                         |                              |                 |              |
|                                                                                                    |                         | li)                          |                 |              |
| Account Number                                                                                                    |                         |                              |                 |              |
|                                                                                                    |                         | 121                          |                 |              |
| Confirm Account Number                                                                                                    |                         |                              |                 |              |
| comme count name c                                                                                                    |                         |                              |                 |              |

Source: U.S. Department of the Treasury. Modifications by FHWA to include example information.

Figure 11. Screenshot. Sample of payment information drop-down boxes on Research Contribution Payment Form on <u>Pay.gov</u>. 5. Complete the "Payment Information" and select "Next" (figure 12).

| ()                        |                    | 3                  | 4               | 5            |
|---------------------------|--------------------|--------------------|-----------------|--------------|
| Before You Begin Con      | nplete Agency Form | Enter Payment Info | Review & Submit | Confirmation |
| ayment Information        |                    |                    |                 |              |
| ayment Amount \$40,000.00 |                    |                    |                 |              |
| I want to pay with my     |                    |                    |                 |              |
| Bank account (ACH)        |                    |                    |                 |              |
| Amazon account            |                    |                    |                 |              |
| PayPal account            |                    |                    |                 |              |
| Debit or credit card      |                    |                    |                 |              |
| Previous Return to Fo     | rm <u>Cancel</u>   |                    |                 | Next         |
| We're here to help!       |                    |                    |                 | +            |

Source: U.S. Department of the Treasury. Modifications by FHWA to include example information.

#### Figure 12. Screenshot. Sample of payment information module on Research Contribution Payment Form on <u>Pay.gov</u>.

# **CHAPTER 6. TPF STUDY CLOSEOUT**

The lead agency will perform the following steps:

- 1. Confirm that all project-related bills have been paid and no additional invoices will be submitted.
- 2. Log onto the <u>TPF website</u> and proceed as follows:
  - a. Post the project's final report.
  - b. Update the project's status to "objectives fulfilled."
- 3. Complete the "Closeout Funding Spreadsheet" of the project's financial records that identify the amount of funds received by each project partner, allocation of expenditures, and remaining balances within 30 d of a project's completion. Then submit the spreadsheet to the TPF Program manager. Specifically:
  - a. Look at the total cost of the project and allocation to the participating States.
  - b. Incorporate the results of the funding reconciliation into the Closeout Funding Spreadsheet (final funding spreadsheet).
    - An example of a Closeout Funding Spreadsheet is available in appendix IV of this guidebook as well as under the "Tools" tab in the "<u>Frequently Used Resources</u>" section of the TPF website.
    - Detailed information regarding how to compute the data for the final funding spreadsheet is available in this chapter.
- 4. Follow the steps outlined in chapter 4, and prepare a separate transfer form (FHWA-1575-C, Appendix V) to return any remaining funds that are listed in the "Undelivered Orders (UDO)" column of the Closeout Funding Spreadsheet to each project partner. The budget office requires that returned funds be grouped by program code when returning funds by using form FHWA-1575-C.
- 5. Send a notification (an email is sufficient) to the TPF Program manager, along with an electronic copy of the Closeout Funding Spreadsheet, stating:
  - a. The work on the project is completed.
  - b. The project can be identified as "closed" on the TPF website.

After the TPF Program manager receives the Closeout Funding Spreadsheet, the process will proceed as follows:

- 1. The TPF Program manager will update the status of the project to "closed" on the TPF website.
  - a. An official closeout memo will be prepared and issued from the director, FHWA Office of Corporate Research, Technology, and Innovation Management to the FHWA division office of the lead State DOT and their project partners.
  - b. The project is now officially closed.
- 2. The FHWA division office will forward a copy of the official closeout memo and final Closeout Funding Spreadsheet to their State DOT, if they served as a participant of the pooled fund project.
- 3. Funds returned to States from FHWA via form FHWA-1575-C will be posted as an increase to their apportioned funds in that program code in FMIS. The participating State DOTs can monitor the status of funds that are being returned to them via the fund transfer spreadsheet that is posted in the authorized user section of the TPF website under "What's New."

### **Closeout Funding Spreadsheet**

Under the new pooled fund procedures, the lead agency is responsible for maintaining the accounting records for the pooled fund project. In addition, the lead agency is also responsible for preparing the Closeout Funding Spreadsheet. Once the spreadsheet is completed, an electronic copy should be sent to the TPF Program manager so that the official closeout letter can be prepared and issued by the FHWA director, Office of Corporate Research, Technology, and Innovation Management.

Conduct the following steps to prepare the final funding spreadsheet:

- 1. Obtain fiscal information with regard to funding expenditures, including:
  - a. Funding commitments posted on the TPF website.
  - b. Fund transfers received:
    - Fund transfer forms.
    - Program code of funds submitted.
    - Amount transferred.
  - c. <u>Pay.gov</u> contributions (if applicable).
  - d. Advice of funds (Form 370) (if applicable).
- 2. Use the following formulas in table 2 to prepare the spreadsheet. Table 3 provides the funding spreadsheet definitions.

| Торіс                                                     | Formula                                                                         |  |  |  |
|-----------------------------------------------------------|---------------------------------------------------------------------------------|--|--|--|
| Contribution percentage by partner                        | Funds transferred by partner ÷ total amount transferred                         |  |  |  |
| Invoiced amount and total expenditures by partner columns | Total invoiced amount × partner contribution percentage                         |  |  |  |
| Actual expense percentage by partner                      | Total expenditure distribution × partner contribution percentage                |  |  |  |
| Expenditure distribution by partner                       | Total expense × partner contribution percentage                                 |  |  |  |
| UDO by partner                                            | Remaining funds to be returned to each partner at the completion of the project |  |  |  |

| Term                                  | Definition                                                                                                    |  |  |  |  |
|---------------------------------------|----------------------------------------------------------------------------------------------------|--|--|--|--|
| Program code                          | Source of Federal funding contributed to the TPF website.                                                                                                    |  |  |  |  |
| Funds transferred                     | Amount of funding transferred to the pooled<br>fund project via the transfer form<br>FHWA-1575-C or allocation memo (if<br>applicable to FHWA-led projects). |  |  |  |  |
| Amount invoiced                       | The amount of funding contribution that was used toward the work on the project.                                                                             |  |  |  |  |
| Total expenditures per partner        | The total amount of the funding contribution<br>that was expended on the project per<br>partner.                                                             |  |  |  |  |
| UDO                                   | The remaining balance from the initial contribution.                                                                                                    |  |  |  |  |
| Actual expenditure distribution       | The invoiced amount of the project per partner.                                                                                                    |  |  |  |  |
| Actual expense percentage per partner | The percentage of funding expenditures per partner.                                                                                                    |  |  |  |  |

### Table 3. Closeout Funding Spreadsheet definitions.

### **TPF Study Expenditures**

The following chart provides an example of how the lead agency should account for the receipt of funds and allocate subsequent study expenditures.

#### Example: TPF-5(XXX) Study of Reflective Coatings is conducted by State J

To track the funding commitments and receipt of funds, State J set up a schedule to track the receipt of funds received along with their program code (table 4).

| Agency/<br>State | FY                | Commitments Code |                             | Funds Received | Contribution<br>Ratio<br>(percent) |             |      |
|------------------|-------------------|------------------|-----------------------------|----------------|------------------------------------|-------------|------|
|                  | 2012              |                  | 2012 \$15,000.00            |                | 860                                | \$10,000.00 | 3.50 |
| State A          | 2013              | \$15,000.00      | 860                         | \$20,000.00    | 6.99                               |             |      |
| State E          | 2011              | \$70,000.00      | 800                         | \$70,000.00    | 24.48                              |             |      |
| State G          | State G 2012 \$45 |                  | 860                         | \$45,000.00    | 15.73                              |             |      |
|                  | 2012              | \$25,000.00      | \$25,000.00 810 \$40,000.00 |                | 13.99                              |             |      |
| State J          | 2013              | \$15,000.00      | 860                         | 0              | 0.00                               |             |      |
| State P          | 2012              | \$40,500.00      | 800                         | \$40,500.00    | 14.16                              |             |      |
| State S          | 2012              | \$40,500.00      | 800                         | \$40,500.00    | 14.16                              |             |      |
| University J     | _                 | \$20,000.00      | N/A                         | \$20,000.00    | 6.99                               |             |      |
| Total            | —                 | \$286,000.0      | _                           | \$286,000.00   | 100.00                             |             |      |

#### Table 4. Sample schedule to track funding.

For most pool fund studies, the expenditure amounts charged to each participant will be based on their contribution percentage amount. The contribution ratio is determined by taking the funds received amount and dividing it by the amount of total funds received. In the case of State A's program code 860, their contribution ratio is 10.49 percent (3.50 percent + 6.99 percent) (\$30,000.00/\$286,000.00). Because transferred funds for the study are maintained by their program codes, the lead agency can determine an overall contribution ratio that it will use for study expenditures. Table **5** shows the overall contribution ratio that State J will use for TPF-5(XXX).

| Program Code | Contribution<br>Ratio (percent) |  |  |  |
|--------------|---------------------------------|--|--|--|
| 800          | 52.80                           |  |  |  |
| 860          | 26.22                           |  |  |  |
| 810          | 13.99                           |  |  |  |
| University J | 6.99                            |  |  |  |
| Total        | 100.00                          |  |  |  |

#### Table 5. Sample contribution ratios with program codes.

State J will use the contribution ratio in table 5 to determine the amounts charged to the individual program codes or outside agencies when submitting invoices for reimbursement. Table 6 shows an example of how invoice number 1 for \$37,500.00 would be allocated.

| Program Code | Contribution<br>Ratio (percent) | Invoice Number 1<br>Breakout by<br>Program Code |  |  |
|--------------|---------------------------------|-------------------------------------------------|--|--|
| 800          | 52.80                           | \$19,800.00                                     |  |  |
| 860          | 26.22                           | \$9,832.50                                      |  |  |
| 810          | 13.99                           | \$5,246.25                                      |  |  |
| University J | 6.99                            | \$2,621.25                                      |  |  |
| Total        | 100.00                          | \$37,500.00                                     |  |  |

#### Table 6. Sample invoice allocation.

State J's billing in the current bill will not include the University of J's portion of \$2,621.25, which is accounted for separately, but will bill the amounts in table 6 by program code. State J is responsible for maintaining control of funds and checking FMIS balances to ensure sufficient funds are available before submitting invoices for reimbursement.

At the end of the study, State J will prepare a Closeout Funding Spreadsheet showing funds received, total expenditures, and the allocation of expenditures charged each partner along with the amount of funds being returned to each partner

# **APPENDIX I. GLOSSARY OF TERMS**

**100 percent SP&R funds**—The normal match for SP&R funds is 80 percent Federal and 20 percent non-Federal funding, but FHWA has the authority to approve the use of 100 percent Federal SP&R funding for pooled fund studies if it is in the interest of the Federal-Aid Highway Program. A sponsoring organization that is a State transportation agency submits its request for approval of 100 percent SP&R funds through its affiliated FHWA division office. FHWA may grant approval at the time it assigns the project number, which may occur before or after the solicitation process. SPR-A funds are planning and research funds, and SPR-B funds are research funds.

**Advice of funds**—Funds that are available for obligation via a document processed by the contributing program office within FHWA.

**Appropriation number**—Indicates the authorization act that authorized the funds and the category of funds within the act.

**Cleared by FHWA**—The funding target has been met. The FHWA facilitator has assigned a project number and cleared the project to proceed.

**Closed**—The project has been completed, all invoices have been paid, and all contract awards have been closed.

**Commitment**—Within the TPF program, the definition of a commitment is essentially a pledge or promise to formally transfer a specific level of funding to the lead agency of the pooled fund project when requested. Note: A commitment should not be considered the actual obligation of funding.

**Commitments required**—Total dollar amount needed to complete the project.

**Contract signed**—The contractor has signed the contract to perform the project.

**Contracting officer's technical representative**—A Federal employee who is responsible for monitoring the contractor's progress in fulfilling the technical requirements specified in the contract.

**Delegation of authority**—Documents the order of succession to certain official FHWA positions, reservations of authority, and the delegations of authority from the administrator to certain headquarters and field office officials. Authorities are classified generally according to program, e.g., administrative, Federal-aid, Federal lands, highway safety, and international highway programs.

**Deliverables**—Products of the project, such as reports, models, recommendations, software, or new/improved designs, to be delivered by the contractor. Deliverables are specified in the work statement.

**FMIS**—FHWA's primary financial information system for tracking and managing federally funded highway projects within the Federal-Aid Highway Program.

**Objectives fulfilled**—The contractor has fulfilled the terms of the contract, and the lead agency has received and paid the final invoice.

**Obligation**—The process of formally assigning eligible Federal funds to a project contract.

**Project**—An activity, program, or project that is funded through the TPF program. The duration of a project may not extend past 5 yr.

Project cancelled—The lead agency or FHWA has canceled the project.

**Project number**—The number assigned to the project by FHWA by which the project is referenced in FMIS. Note: Project numbers are assigned once the required funding commitment (pledge) level has been met.

**Solicitation**—The process whereby a sponsoring agency proposes a project through the pooled fund website to find project partners that will contribute funding.

**Solicitation posted**—The sponsoring organization has completed the problem statement and posted the solicitation on the website.

**Solicitation withdrawn**—The sponsoring organization or FHWA has withdrawn the solicitation because the funding target has not been met or will not be met within the maximum 1-yr posting period.

**SP&R waiver**—Section 505(b)(2) of title 23 U.S.C. allows the U.S. Secretary of Transportation to waive the funds match requirement for a project administered under the TPF Program. The authority to waive the funds match requirement for SPR-B funds has been delegated to the FHWA associate administrator for Research, Development, and Technology, for research-related projects, and the associate administrator for Planning, Environment, and Realty for planning-related projects using SPR-A funds. However, the receipt of the SP&R waiver is not automatically granted. A request for the waiver must be submitted to the TPF Program manager via the local FHWA division office for SPR-B funds and to the FHWA Office of Planning for SPR-A funds.

**Work statement**—Developed under the direction of the Technical Advisory Committee (TAC), the work statement serves as the basis for the agreement with the contractor and includes the following elements: statement of problem, description of work to be accomplished, researcher requirements, project performance timeline, estimated budget, project communications requirements, deliverables required, and implementation plan.

### **TPF Website Terms**

**FHWA facilitator**—The FHWA employee with administrative responsibility for the TPF Program who tracks and assigns study numbers.

**FHWA technical liaison**—An FHWA employee who serves as a resource to the TAC by contributing knowledge of the national research and technology program.

**Financial contact**—FHWA financial office member who has "read only" access to project information on the TPF website from their State or FHWA headquarters office.

**Funding contact**—The person in a sponsor agency or partner organization who is authorized to solicit or commit funds. Typically, the funding contact for a State transportation agency is a member of the American Association of State Highway and Transportation Officials Research Advisory Committee.

**Lead agency contact**—The lead agency employee who is responsible for administering the study, tracking the funding, and providing the Closeout Funding Spreadsheet to the TPF Program manager at the completion of the project.

Lead agency facilitator—Assists the lead agency with managing the solicitation or study.

Member, TAC—A member of the pooled fund project's TAC.

**Research team member**—Person who is involved in the project but is not a funding partner (such as a consultant or contractor).

**Webmaster**—An employee or contractor of the organization that is hosting the TPF website and who performs routine maintenance to the website and establishes new user IDs and passwords.

# **APPENDIX II. FHWA POINT OF CONTACTS**

| Торіс                                              | Point of Contact                                                                |  |  |  |
|----------------------------------------------------|---------------------------------------------------------------------------------|--|--|--|
| Form FHWA-1575-C Transfers                         | Mark Tessier                                                                    |  |  |  |
| execution in FMIS                                  | Phone: (866) 758-8565                                                           |  |  |  |
|                                                    | Email: mark.tessier@dot.gov                                                     |  |  |  |
| FMIS                                               | Email: fmisteam@dot.gov                                                         |  |  |  |
| General FMIS questions and funding transfer errors | Email: <u>fmisteam@dot.gov</u>                                                  |  |  |  |
| National Cooperative Highway                       | Jean Landolt                                                                    |  |  |  |
| Research Program                                   | Phone: (292) 493-3146                                                           |  |  |  |
|                                                    | Email: jean.landolt@dot.gov                                                     |  |  |  |
| Pay.gov                                            | Tricia Sergeson                                                                 |  |  |  |
|                                                    | Phone: (202) 493-3166                                                           |  |  |  |
|                                                    | Email: patricia.sergeson@dot.gov                                                |  |  |  |
| TPF Program management                             | Tricia Sergeson                                                                 |  |  |  |
|                                                    | Phone: (202) 493-3166                                                           |  |  |  |
|                                                    | Email: <a href="mailto:patricia.sergeson@dot.gov">patricia.sergeson@dot.gov</a> |  |  |  |

# APPENDIX III. SAMPLE ALLOCATION MEMO

| Federa   | octation<br>I Highway<br>stration                                                                                                    | 6300 Georg<br>McLean, VA                                                                | etown Pike<br>22101-2296                                         |  |  |  |
|----------|----------------------------------------------------------------------------------------------------|-----------------------------------------------------------------------------------------|------------------------------------------------------------------|--|--|--|
| Subject: | ACTION: Allocation of I<br>5 (268) "National Sustaina<br>Consortium"                                                                                                    | ble Pavement                                                                            | Date: MAY 1 5 2012                                               |  |  |  |
| From:    | Consortium"<br>Michael F. Trentacoste<br>Associate Administrator R<br>McLean, Virginia                                                                                                    | D&T<br>D&T                                                                              | In Reply Refer To:<br>HRDI-20                                    |  |  |  |
| To:      | Ms. Irene Rico<br>Division Administrator (H<br>Richmond, Virginia                                                                                                    | DA-VA)                                                                                  |                                                                  |  |  |  |
|          | This memorandum allocate<br>Virginia Department of Tr<br>"National Sustainable Pave<br>pooled-fund project is to es<br>focused on enhancing pave                                                           | ansportation led pooled fur<br>ement Consortium." The o<br>stablish a research consorti | nd study TPF-5(268),<br>bjective of the proposed                 |  |  |  |
|          | The funding for the study comes from Title V Section 5203 B, "Innovative<br>Pavement Research and Deployment" program funds. Allocated funds may not<br>be used for other purposes without prior approval. |                                                                                         |                                                                  |  |  |  |
|          | These funds should be obli<br>current billing. The fund y<br>limitation will be increased<br>be obligated before Septen                                                                                    | year for this action is FY 20<br>d by the amount of this allo                           | 012. The State's obligation<br>ocation. These funds must         |  |  |  |
|          | <u>FHWA Program Code</u><br>5L7E                                                                                                    | Treasury Symbol<br>69-X-8083                                                            | Description<br>Innovative Pavement<br>Research and<br>Deployment |  |  |  |
|          | If you have any questions, 202-493-3147.                                                                                                    | , please feel free to contact                                                           | Nadarajah Sivaneswaran at                                        |  |  |  |
|          |                                                                                                    |                                                                                         |                                                                  |  |  |  |
|          |                                                                                                    |                                                                                         |                                                                  |  |  |  |
|          |                                                                                                    |                                                                                         |                                                                  |  |  |  |
|          |                                                                                                    |                                                                                         |                                                                  |  |  |  |

Transportation Pooled Fund | Financial Procedures Manual

# APPENDIX IV. EXAMPLE CLOSEOUT FUNDING SPREADSHEET

|                      | <b>Closeout Funding Spreadsheet - Pooled Fund Project: TPF-5(XXX)</b> |                  |                 |                 |                 |                  |             |                    |                    |
|----------------------|-----------------------------------------------------------------------|------------------|-----------------|-----------------|-----------------|------------------|-------------|--------------------|--------------------|
| Jead Agency Contact: |                                                                       |                  |                 |                 |                 |                  |             |                    |                    |
| As of 5/14/20XX      |                                                                       |                  | Fve             | xample Only     |                 |                  |             |                    |                    |
|                      |                                                                       | Funds            | LAC             | որող            |                 | 9000             | V           | Un-Delivered       | UDO<br>Un-Expended |
|                      | Program                                                               | Transferred      |                 | Contribution    |                 | Total            | Actual      | Orders             | Funds to be        |
|                      | Code                                                                  | to Project Per   | Funds           | Percentage      | Amount          | Expenditures     | Expense %   | <b>Un-Expended</b> | Returned to        |
| State/Partner        | (e.g., L560)                                                          | Partner          | Obligated       | Per Partner     | Invoiced        | Per Partner      | Per Partner | Funds              | Partners           |
| FHWA                 | L560                                                                  | 15,000.00        | 15,000.00       | 7.1429%         | 14,715.08       | 14,715.08        | 7.1429%     | 284.92             | 284.92             |
| Florida              | L560                                                                  | 15,000.00        | 15,000.00       | 7.1429%         | 14,715.08       | 14,715.08        | 7.1429%     | 284.92             | 284.92             |
| Georgia              | L560                                                                  | 15,000.00        | 15,000.00       | 7.1429%         | 14,715.08       | 14,715.08        | 7.1429%     | 284.92             | 284.92             |
| Hawaii               | L560                                                                  | 15,000.00        | 15,000.00       | 7.1429%         | 14,715.08       | 14,715.08        | 7.1429%     | 284.92             | 284.92             |
| Iowa                 | L560                                                                  | 15,000.00        | 15,000.00       | 7.1429%         | 14,715.08       | 14,715.08        | 7.1429%     | 284.92             | 284.92             |
| Idaho                | L560                                                                  | 15,000.00        | 15,000.00       | 7.1429%         | 14,715.08       | 14,715.08        | 7.1429%     | 284.92             | 284.92             |
| Illinois             | L560                                                                  | 15,000.00        | 15,000.00       | 7.1429%         | 14,715.08       | 14,715.08        | 7.1429%     | 284.92             | 284.92             |
| Minnesota            | L56E                                                                  | 15,000.00        | 15,000.00       | 7.1429%         | 14,715.01       | 14,715.01        | 7.1429%     | 284.99             | 284.99             |
| Mississippi          | L560                                                                  | 15,000.00        | 15,000.00       | 7.1429%         | 14,715.08       | 14,715.08        | 7.1429%     | 284.92             | 284.92             |
| Montana              | L550                                                                  | 15,000.00        | 15,000.00       | 7.1429%         | 14,715.08       | 14,715.08        | 7.1429%     | 284.92             | 284.92             |
| New York             | L560                                                                  | 15,000.00        | 15,000.00       | 7.1429%         | 14,715.08       | 14,715.08        | 7.1429%     | 284.92             | 284.92             |
| Ohio                 | L560                                                                  | 15,000.00        | 15,000.00       | 7.1429%         | 14,715.08       | 14,715.08        | 7.1429%     | 284.92             | 284.92             |
| Texas                | L560                                                                  | 15,000.00        | 15,000.00       | 7.1429%         | 14,715.08       | 14,715.08        | 7.1429%     | 284.92             | 284.92             |
| Wisconsin            | L550                                                                  | 15,000.00        | 15,000.00       | 7.1429%         | 14,715.08       | 14,715.08        | 7.1429%     | 284.92             | 284.92             |
| Totals               |                                                                       | \$210,000.00     | 210,000.00      | 100.00%         | \$206,011.05    | \$206,011.05     | 100.00%     | \$3,988.95         | \$3,988.9          |
| Note:                |                                                                       |                  |                 |                 |                 |                  |             |                    |                    |
| Remaining UDO/       | Unexpended                                                            | balances will be | e transferred b | ack to partners | via form 1575 ( | State Led) or (1 | 576) FHWA   | Led.               |                    |
|                      |                                                                       |                  |                 |                 |                 |                  |             |                    |                    |
|                      |                                                                       |                  |                 |                 |                 |                  |             |                    |                    |

Source: FHWA

### APPENDIX V. FORM FHWA-1575-C

| FHWA FUNDS TRANSFER REQUEST         Reset Form         Type of Transfer:         Select from list (required)         Image: Type of Transfer:                                                                                                    |                            |          |           |                                                                                                    |                                                             |                           | Source: FHWA.                      |         |                     |                                             |  |
|----------------------------------------------------------------------------------------------------|----------------------------|----------|-----------|----------------------------------------------------------------------------------------------------|-------------------------------------------------------------|---------------------------|------------------------------------|---------|---------------------|---------------------------------------------|--|
| In accordance with provisions of title 23 U.S.C., the State transportation department indicated below requests that Federal-aid Highway Program contract authority and obligation authority be transferred as shown.                              |                            |          |           |                                                                                                    |                                                             |                           |                                    |         |                     |                                             |  |
| Requesting Agency: Ent                                                                                                    | ter Agency Name Here or Se | lect Fro | m List    |                                                                                                    | Т                                                           | ransfer   N               | lame                               |         | Tracking Nur        | nbers                                       |  |
| <b>T</b>                                                                                                    |                            |          |           |                                                                                                    |                                                             |                           | itle                               | Reque   | stor                | FHWA                                        |  |
| Transfer to State:<br>OR                                                                                                    | Select State DOT from List |          |           |                                                                                                    |                                                             |                           | mail                               |         |                     |                                             |  |
|                                                                                                    | Select FHWA Office or Oth  | er Ager  | cy from I | ist                                                                                                    | •                                                           | P                         | hone                               |         |                     |                                             |  |
|                                                                                                    |                            |          |           |                                                                                                    |                                                             |                           |                                    |         |                     |                                             |  |
| This form can be used only for apportioned funds that appear in the FMIS. Check here to acknowlege read receipt in order to proceed . 🔲                                                                                                    |                            |          |           |                                                                                                    |                                                             |                           |                                    |         |                     |                                             |  |
|                                                                                                    |                            |          |           |                                                                                                    |                                                             | 1                         |                                    |         |                     |                                             |  |
|                                                                                                    |                            | Fiscal   | Program   | Demo ID<br>or Urban                                                                                                    |                                                             | From<br>Item              |                                    | Program | Demo ID<br>or Urban |                                             |  |
| Descrip                                                                                                    | otion of Fund - From       | Year     | Code      | Area Code                                                                                                    | Amount                                                      | #                         | Description of Fund or Entity - To | Code    | Area Code           | Amount                                      |  |
| 1                                                                                                    |                            |          |           |                                                                                                    |                                                             |                           |                                    |         |                     |                                             |  |
| 2                                                                                                    |                            |          |           |                                                                                                    |                                                             |                           |                                    |         |                     |                                             |  |
| 3                                                                                                    |                            |          |           |                                                                                                    |                                                             |                           |                                    |         |                     |                                             |  |
| 4                                                                                                    |                            |          |           |                                                                                                    |                                                             |                           |                                    |         |                     |                                             |  |
| 5                                                                                                    |                            |          |           |                                                                                                    |                                                             |                           |                                    |         |                     |                                             |  |
| 7                                                                                                    |                            | -        |           |                                                                                                    |                                                             |                           |                                    |         |                     |                                             |  |
| 8                                                                                                    |                            |          |           |                                                                                                    |                                                             |                           |                                    | -       |                     |                                             |  |
| From/To out of balance by                                                                                                    | y:                         | тс       | TAL FRC   | M                                                                                                    |                                                             |                           | TOTAI                              | TRANSFI | R                   |                                             |  |
| Enter Item #, Pooled Fund Project Number and Description, or any additional information                                                                                                    |                            |          |           |                                                                                                    | For transfer of contract authority and obligation authority |                           |                                    |         |                     |                                             |  |
|                                                                                                    |                            |          |           |                                                                                                    | Has the State entered into an agreement with the agency Yes |                           |                                    |         |                     |                                             |  |
|                                                                                                    |                            |          |           | indicated above to receive, obligate, expend and manage N/A<br>these funds for specified project(s)?                                                                                                    |                                                             |                           |                                    |         |                     |                                             |  |
|                                                                                                    |                            |          |           |                                                                                                    |                                                             | FHWA Comments             |                                    |         |                     |                                             |  |
|                                                                                                    |                            |          |           |                                                                                                    |                                                             |                           |                                    |         |                     |                                             |  |
|                                                                                                    |                            |          |           |                                                                                                    |                                                             |                           |                                    |         |                     |                                             |  |
|                                                                                                    |                            |          |           |                                                                                                    |                                                             |                           |                                    |         |                     |                                             |  |
| STATE DEPARTMENT OF TRANSPORTATION                                                                                                    |                            |          |           |                                                                                                    | Laudif                                                      | FHWA DIVISION ADMINISTRAT |                                    |         | and the last        |                                             |  |
| I certify that the funds requested for transfer are in accordance with the applicable provisions of title 23 U.S.C.; that the<br>funds are unobligated and uncommitted; and that the percentage of funds to be transferred combined with previous |                            |          |           | I certify that I have reviewed the request to transfer funds as itemized above; that this request is in<br>accordance with provisions of title 23 U. S. C. and FHWA policy and procedures; and I have the authority |                                                             |                           |                                    |         |                     |                                             |  |
| transfers does not exceed the permissible amount eligible for transfer under the affected program categories<br>according to applicable State and Federal laws and regulations. Where applicable, concurrence from affected                       |                            |          |           | to approve transfer of Federal-aid Highway programs funds.                                                                                                    |                                                             |                           |                                    |         |                     |                                             |  |
| Metropolitan Planning Organizations and other agencies has been obtained and recorded in this office. Further, I                                                                                                    |                            |          |           |                                                                                                    |                                                             |                           |                                    |         |                     |                                             |  |
| certify that I have the authority to approve the transfer of Federal-aid Highway program funds.                                                                                                    |                            |          |           | February title (kaland) and Data of American (right) DEFORE signing                                                                                                    |                                                             |                           |                                    |         |                     |                                             |  |
| Enter your title (below) and Date of Approval (right) BEFORE signing                                                                                                    |                            |          |           | Enter your title (below) and Date of Approval (right) <b>BEFORE</b> signing                                                                                                    |                                                             |                           |                                    |         |                     |                                             |  |
|                                                                                                    |                            |          |           |                                                                                                    | elect a date                                                |                           |                                    |         |                     | elect a date                                |  |
| Signature                                                                                                    |                            |          |           | Ľ                                                                                                    | ate of Approval                                             | Signatu                   | re                                 |         | D                   | ate of Approval                             |  |
|                                                                                                    |                            |          |           | -                                                                                                    |                                                             |                           |                                    |         |                     |                                             |  |
| Title of Approving Official                                                                                                    |                            |          |           | Pr                                                                                                    | int Form                                                    | Title of A                | pproving Official                  |         |                     | Control No. 2125-0620<br>FHWA-1575C 12/2020 |  |

# APPENDIX VI. PAY.GOV FORM

| Before You Begin                                                                | 2<br>Complete Agency Form          | 3<br>Enter Payment Info | 4<br>Review & Submit | 5<br>Confirmation |
|---------------------------------------------------------------------------------|------------------------------------|-------------------------|----------------------|-------------------|
| US. Department<br>of Transportation<br>Federal Highway<br>Administration (FHWA) |                                    |                         |                      |                   |
| Department of T<br>Federal Highway<br>(FHWA)                                    | Transportation<br>y Administration |                         |                      |                   |
| Federal Highway Rese                                                            | earch Project Contribution P       | ayment Form             |                      |                   |
| Please fill in the form cor                                                     | npletely and click Submit Data     | to make your payment.   |                      |                   |
| * Required Field                                                                |                                    |                         |                      |                   |
|                                                                                 |                                    |                         |                      |                   |
| Contact Name *                                                                  |                                    |                         |                      |                   |
| Contributor Contact                                                             |                                    |                         |                      | la                |
| Contact Phone # *                                                               |                                    |                         |                      |                   |
| (333) 333-3333                                                                  |                                    |                         |                      | li.               |
| Project Number *                                                                |                                    |                         |                      |                   |
| TPF-5 (470)                                                                     |                                    |                         |                      |                   |
| Recipient *                                                                     |                                    |                         |                      |                   |
| FHWA Pooled Funds                                                               |                                    |                         |                      | \$                |
| Official Project Name *                                                         |                                    |                         |                      |                   |
| Office of Transportation                                                        | Operations                         |                         |                      | la la             |
| Contribution Amount *                                                           |                                    |                         |                      |                   |
| \$40,000.00                                                                     |                                    |                         |                      | li)               |
| FY of Funds or N/A *                                                            |                                    |                         |                      |                   |
| 2022                                                                            |                                    |                         |                      | ]                 |
| Program Code or N/A                                                             |                                    |                         |                      | ]                 |
| N/a                                                                             |                                    |                         |                      |                   |
|                                                                                 |                                    |                         |                      |                   |
| Transfer To *                                                                   |                                    |                         |                      |                   |
| TRE E (470) Office of O                                                         | perations, HOTO-1, BPAC 070        |                         |                      |                   |

Source: U.S. Department of the Treasury. Modifications by FHWA to include example information.

# APPENDIX VII. TRANSFER FORM FHWA-1575-C CHECKLIST

## Transfer Form FHWA-1575-C Checklist

Please use this checklist to ensure that the transfer form FHWA-1575-C is completed properly and entirely. If needed, please refer to FMIS Report T51A to obtain the name of the desired program fund that will be recorded on the transfer form. Additional information in the T51A report includes, but is not limited to, the allocation limit type and program code.

| Form Type: State-to-State Transfer (FHWA-1575-C)                                                                                                    |                                      |  |  |  |
|----------------------------------------------------------------------------------------------------|--------------------------------------|--|--|--|
| <b>Requesting Agency:</b><br>(Contributing State DOT)                                                                                                   | To:<br>(Lead agency for TPF project) |  |  |  |
| Transfer Request Contact (Required Information):<br>The contact information for the person who should be notified concerning their<br>transfer request. |                                      |  |  |  |
| Description of Fund—From:<br>Name of program fund.                                                                                                    |                                      |  |  |  |
| <b>Fiscal Year (FY):</b><br>FY of the fund.                                                                                                    |                                      |  |  |  |
| <b>Program Code:</b><br>Four-character FMIS program code of the program fund to be transferred.                                                         |                                      |  |  |  |
| Amount:<br>The dollar amount of funds to be transferred.                                                                                                |                                      |  |  |  |

| Description of Fund—To:                                                                                                    |  |  |  |  |
|----------------------------------------------------------------------------------------------------|--|--|--|--|
| • Duplicate the information entered from the "item number" listing that is located on the left side of the transfer form.                                                                                                    |  |  |  |  |
| <ul> <li>Provide the complete name of the FHWA program office and program code of<br/>who will be leading the project and include the BPAC. For example: Office of<br/>Corporate Research, Technology, and Innovation Management, HRTM-1,<br/>BPAC 040.</li> </ul> |  |  |  |  |
| • The FHWA program office, program code, and BPAC are available in the project's acceptance memo.                                                                                                    |  |  |  |  |
| Signature Approval (State DOT and FHWA Division Office):                                                                                                    |  |  |  |  |
| The transfer request must be signed by authorized representatives of both the State DOT and the FHWA division office.                                                                                                    |  |  |  |  |
| Additional Comments:                                                                                                    |  |  |  |  |
| The following information must be provided in the additional comments section:                                                                                                    |  |  |  |  |
| State led:                                                                                                    |  |  |  |  |
| <ul> <li>Pooled fund study number (e.g., TPF-5(013)).</li> </ul>                                                                                                    |  |  |  |  |
| <ul> <li>Title of the study.</li> <li>EV of the State (a contribution (a contribution))</li> </ul>                                                                                                    |  |  |  |  |
| <ul> <li>FY of the State's contribution (e.g., Montana 2012 contribution).</li> </ul>                                                                                                    |  |  |  |  |
| FHWA led:     The section DDAC that idealifies the sector sector (first)                                                                                                    |  |  |  |  |
| <ul> <li>Three-digit BPAC that identifies the program office.</li> <li>Decled fund study number (a.g., TDE 5 (012))</li> </ul>                                                                                                    |  |  |  |  |
| <ul> <li>Pooled fund study number (e.g., TPF-5(013)).</li> <li>Title of the study.</li> </ul>                                                                                                    |  |  |  |  |
| <ul> <li>Title of the study.</li> </ul>                                                                                                    |  |  |  |  |

# APPENDIX VIII. NON-FEDERAL CHECK PAYMENT FORM

### Non-Federal Check Payment Form **Procedures for Sending a Check to a Pooled Fund Project:**

- 1. Advise the lead agency contact that a check will be sent.
- **2.** Ask for the office code and pooled fund project number to include with the check.
- 3. Complete the following form. Send the form with the check!

| Pooled Fund Project Number:                                                                                                 |                   |                                  |                                  |  |  |  |
|----------------------------------------------------------------------------------------------------|-------------------|----------------------------------|----------------------------------|--|--|--|
| Click or tap here to enter text.                                                                                            |                   |                                  |                                  |  |  |  |
| FHWA Lead Organization:                                                                                                    |                   | FHWA Lead Organization Code:     |                                  |  |  |  |
| Click or tap here to enter text.                                                                                            |                   | Click or tap here to enter text. |                                  |  |  |  |
| FHWA Lead Contact:                                                                                                    |                   | FHWA Lead Phone Number:          |                                  |  |  |  |
| Click or tap here to enter text.                                                                                            |                   | Click or tap here to enter text. |                                  |  |  |  |
| <b>Would you like to receive an inv</b><br>If <b>yes,</b> complete the contact infor<br>to return the invoice/receipt of fu | mation below      | □ Yes<br>□ No                    |                                  |  |  |  |
| Street Address:<br>Click or tap here to enter text.                                                                         |                   |                                  |                                  |  |  |  |
| City:                                                                                                    | State:            |                                  | Zip Code:                        |  |  |  |
| Click or tap here to enter text.                                                                                            | Click or tap here | e to enter text.                 | Click or tap here to enter text. |  |  |  |
| Email Address:                                                                                                    |                   |                                  | Phone Number:                    |  |  |  |
| Click or tap here to enter text.                                                                                            |                   |                                  | Click or tap here to enter text. |  |  |  |

# Mail check payment to the following address for paper check conversion processing. (Include this Form!)

| REGULAR MAIL            | FEDEX OVERNIGHT MAIL       |
|-------------------------|----------------------------|
| DOT/FHWA                | FHWA-Accounts Receivable   |
| c/o ESC, AMK-324        | HQ Room 181                |
| P.O. Box 268865         | 6500 South MacArthur Blvd. |
| Oklahoma City, OK 73125 | Oklahoma City, OK 73169    |

#### Notice to Customers Making Payment by Check

When you provide a check as payment, you authorize us either to use information from your check to make a one-time electronic fund transfer from your account or to process the payment as a check transaction. When we use information from your check to make an electronic fund transfer, funds may be withdrawn from your account as soon as the same day we receive your payment, and you will not receive your check back from your financial institution.

This information is essential for getting the funds to the correct FHWA Office.

Questions about this process can be directed to: Tricia Sergeson, Transportation Pooled Fund Program Manager (202) 493-3166 <u>patricia.sergeson@dot.gov</u>